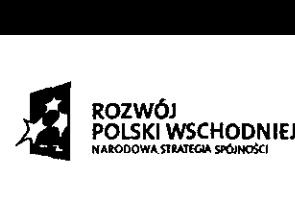

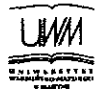

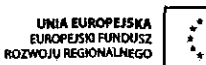

:<br>|}<br>|

Olsztyn, dnia .3.1.08.2010 r.

### L. dz. 90-2302/*2933.* /HS/2010

Nr postępowania: 15/PN/POPW.01.03.00-28-021/09/2010

**Uniwersytet Warmi** ń**sko — Mazurski w Olsztynie ul. Oczapowskiego** 2 10 — 957 **Olsztyn**

### **Do wiadomo**ś**ci uczestników post**ę**powania**

Dotyczy: postępowania o udzielenie zamówienia publicznego prowadzonego w trybie przetargu nieograniczonego pt. "Dostawa sprzętu dla laboratorium pozyskiwania oraz przetwarzania obrazów naziemnych, lotniczych i satelitarnych, sprzętu dla laboratorium zintegrowanych pomiarów inżynieryjnych oraz oprogramowania dla laboratorium pozyskiwania i przetwarzania geo-danych dla potrzeb Systemów Informacji Przestrzennej, w ramach realizacji projektu pt. "Wyposażenie w sprzęt aparaturowy laboratoriów nauk technicznych na rzecz zwiększenia ogólnodostępnej oferty badawczej UWM w Olsztynie" finansowanego z Programu Operacyjnego Rozwój Polski Wschodniej 2007-2013".

### **PYTANIA I ODPOWIEDZI**

Zamawiający Uniwersytet Warmińsko — Mazurski w Olsztynie działając na podstawie art. 38 ust. 2 ustawy prawo zamówień publicznych przedstawia uprzejmie odpowiedzi na otrzym ane zapytania w zakresie części IV:

#### **Dotyczy cz**ęś**ci nr IV:**

**Pytanie nr 1.**

• Czy licencja na oprogramowanie AutoCAD Civil 3D ma być dostarczone w wersji komercyjnej czy edukacyjnej?

### **Odpowied**ź**:**

Oprogramowanie AutoCad CIVIL 3D 2010 (z licencj AutoDesk ImageModeller 2009) – wymagana jest licencja komercyjna jednostanowiskowa.

**Pytanie nr** 2.

• W chwili obecnej (również do momentu składania ofert) obowiązująca wersja oprogramowania AutoCAD Civil 3D to 2011, wersja 2010 nie jest już dostępna. Czy wykonawca jest zobowiązany przedłożyć dokument potwierdzający, iż wersja 2011 spełnia wymagania stawiane wersji 2010?

#### **Odpowied**ź**:**

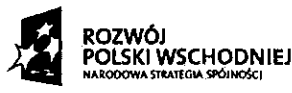

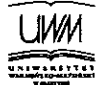

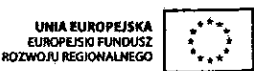

**IVAN**<br>
POLSKI WSCHODNIEJ<br>
Nie Zamawiający nie będzie wymagał, aby Wykonawca przedłożył dokument potwierdzający, iż wersja 2011 spełnia wymagania stawiane wersji 2010

Zapytanie dot. pkt. IV podpunkt 2 SIWZ: "Opis sposobu dokonywania oceny spełniania warunków **udzia**ł**u w post**ę**powaniu".**

# **Pytanie nr 1.**

• W naszym obrębie zainteresowań jest złożenie oferty na część IV i XXXVI, jakkolwiek wymóg o którym mowa w pkt. IV podpunkt 2 SIWZ nie uwzględnia tych części. Bardzo proszę o potwierdzenie.

## **Pytanie nr 2.**

• Bardzo proszę o informację dlaczego w pkt. IV podpunkt 2 SIWZ mowa jest np. o częściach 39, 52, 47 skoro podmiot przedmiot zamówienia podzielono na 37 części.

# **Odpowied**ź**:**

Uwaga! Zamawiający informuje, że zmianie uległa specyfikacja istotnych warunków zamówienia w części opisu sposobu dokonywania oceny spełniania warunków udziału w postępowaniu oraz załącznika nr 1  $i$  załącznika nr 5.  $Z$ ASTĘPCA KAN $Z$  $E$ H2

Wojciech **sz**mulowsk

Podpis osoby uprawnionej

2